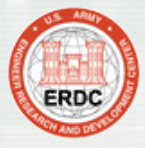

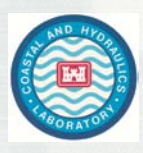

# Modifications to ADCIRC v49.64+ for ICE Coverage

## Chris Massey, Ph.D. Ray Chapman, Ph.D. ERDC-CHL

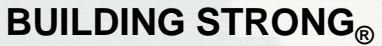

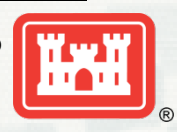

**Chapman & Massey**

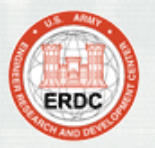

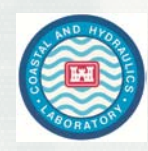

Ice coverage in ADCIRC was added as a way to modify the wind drag values. In no other way is ice coverage considered during ADCIRC's computational process.

### **ADCIRC Default Wind Drag Formula**

ADCIRC uses a Garratt formulation for wind drag coefficients and applies an upper limit of 0.0035 to this coefficient.

Garratt, J. R., 1977: Review of Drag Coefficients over Oceans and Continents. *Mon. Wea. Rev.*, **105**, 915–929.

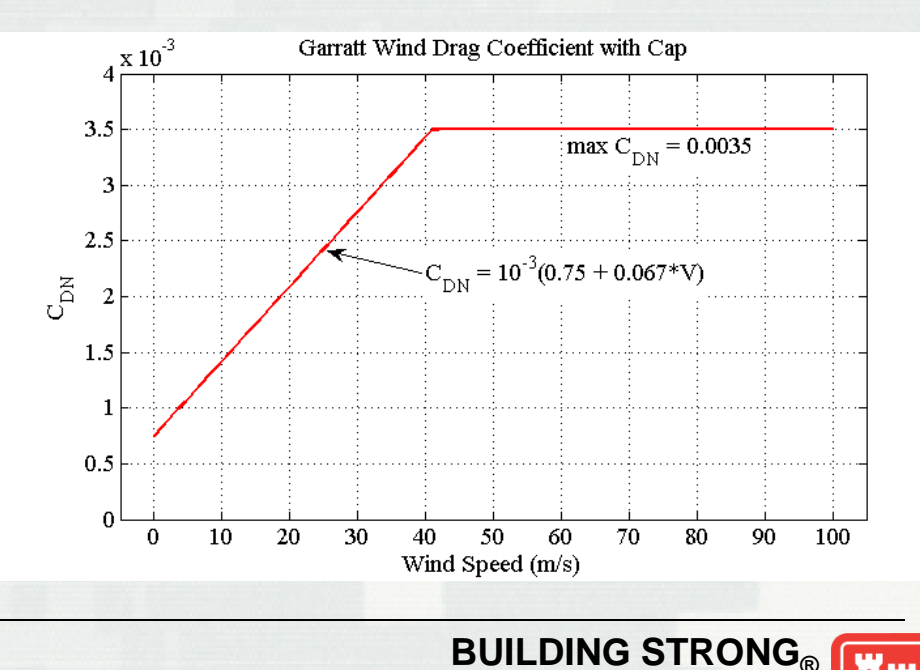

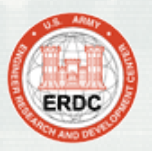

## Garratt + ICE CUBE Drag Formula

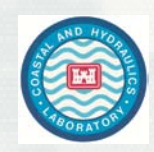

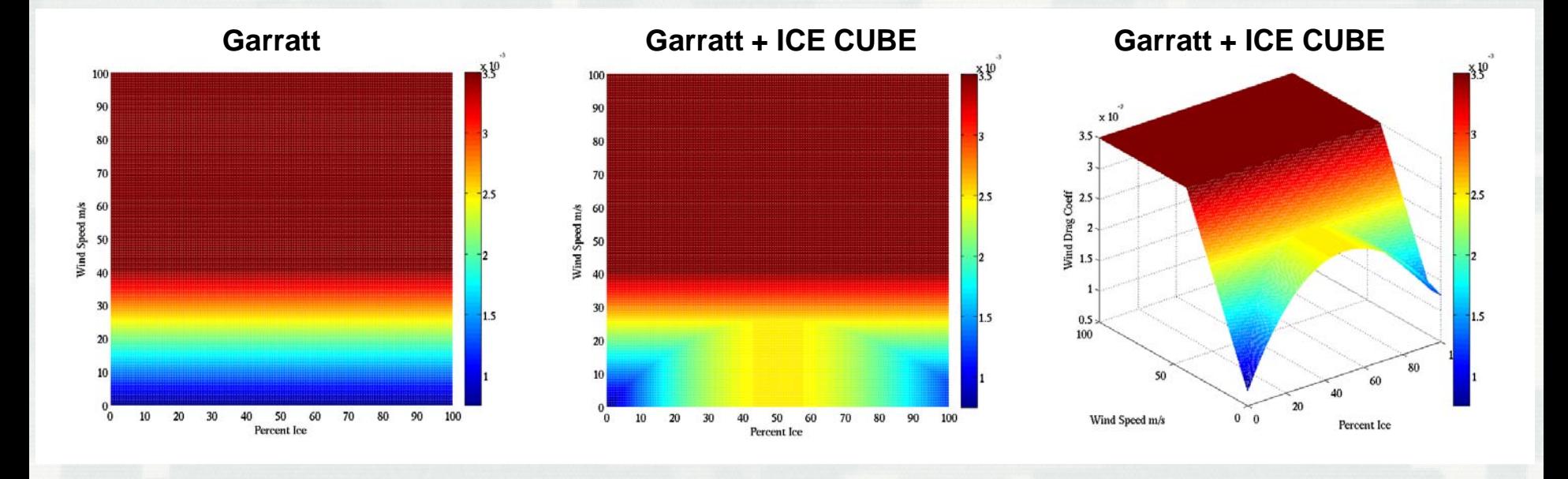

Ice coverage effects are modeled in a drag formula (ICE CUBE) that is a cubic polynomial in ice percentage. The maximum drag coefficient value, between Garratt (based on wind speed) and ICE CUBE (based on % of ice) is what is used by ADCIRC.

pic = percent ice coverage

#### **ICE CUBE**

When  $pic = 0$  the drag coefficient is equal to the minimum value for Garratt (.000075)

When pic = 50 it has a value of 0.0025 and a zero gradient

When  $pic = 100$  it has a value of  $0.00125$ .

This represents a some what smooth transition between Garratt for low ice values and low winds

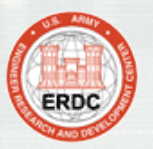

## Wind Speed, Ice Concentration and Drag Coefficients

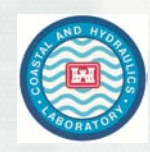

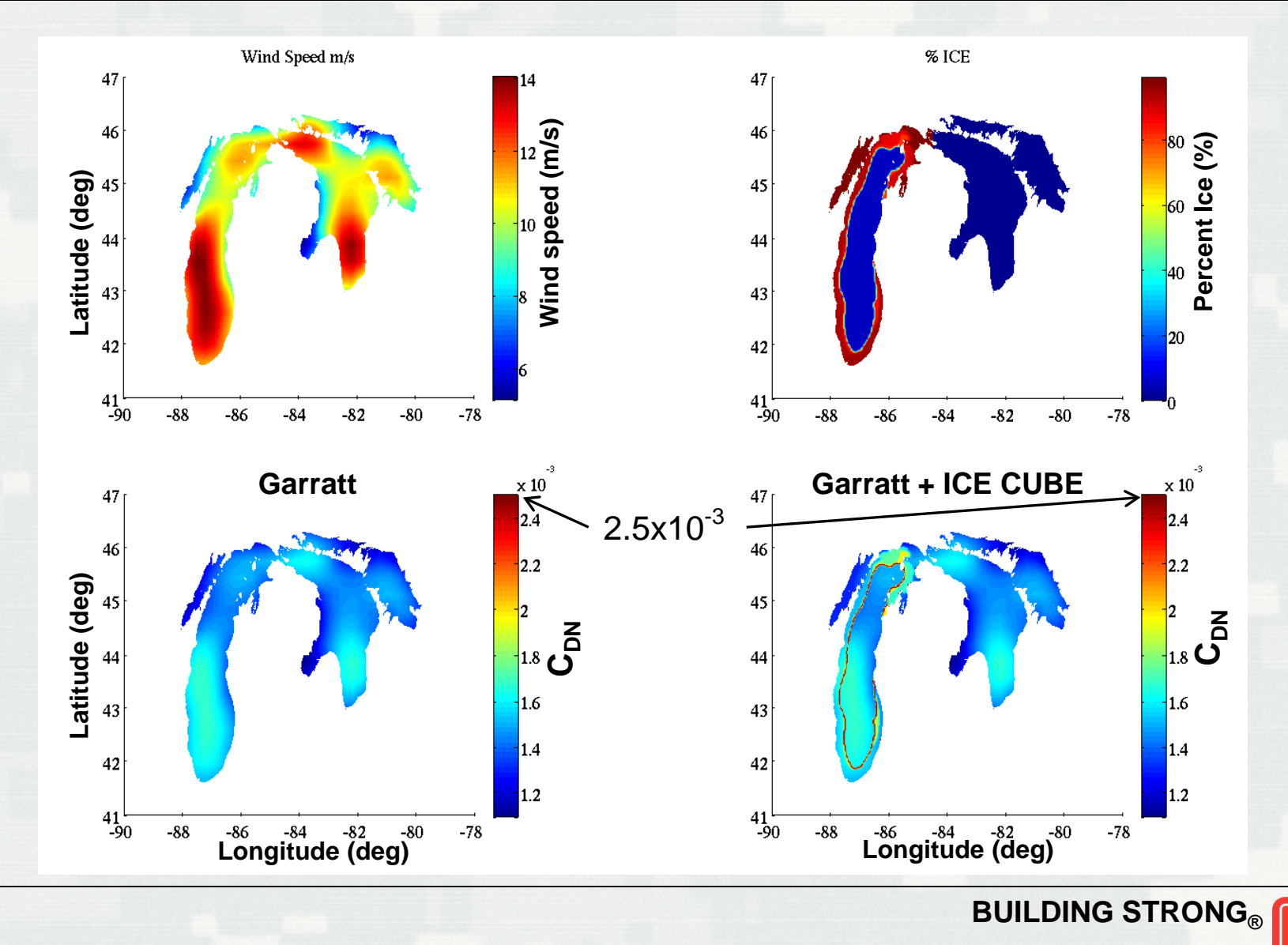

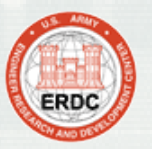

## Wind Speed, Ice Concentration and Drag Coefficients

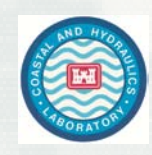

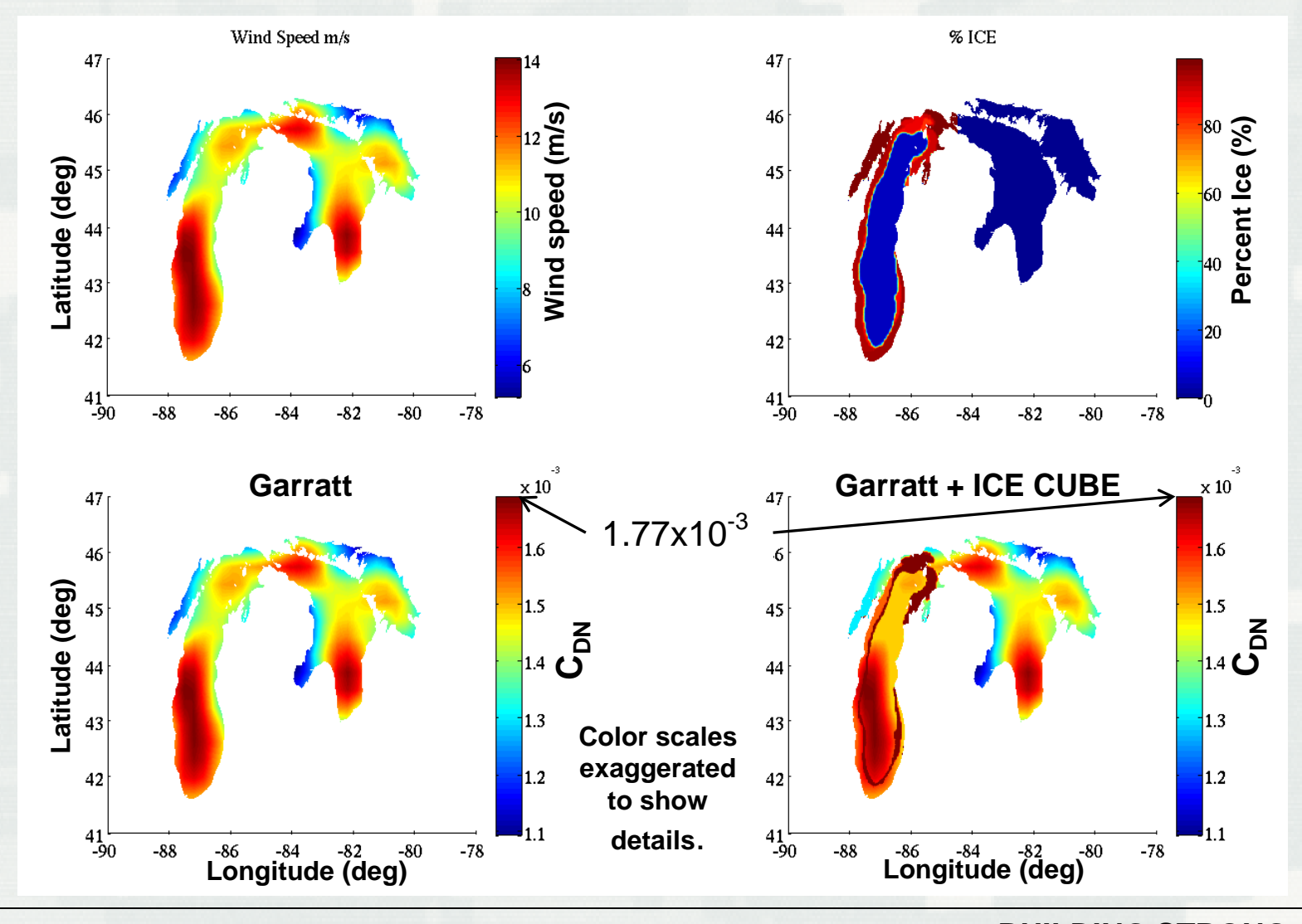

**BUILDING STRONG®** 

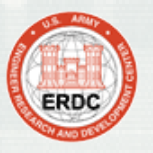

## ADCIRC Model Parameter File (fort.15)

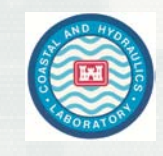

**BUILDING STRONG®** 

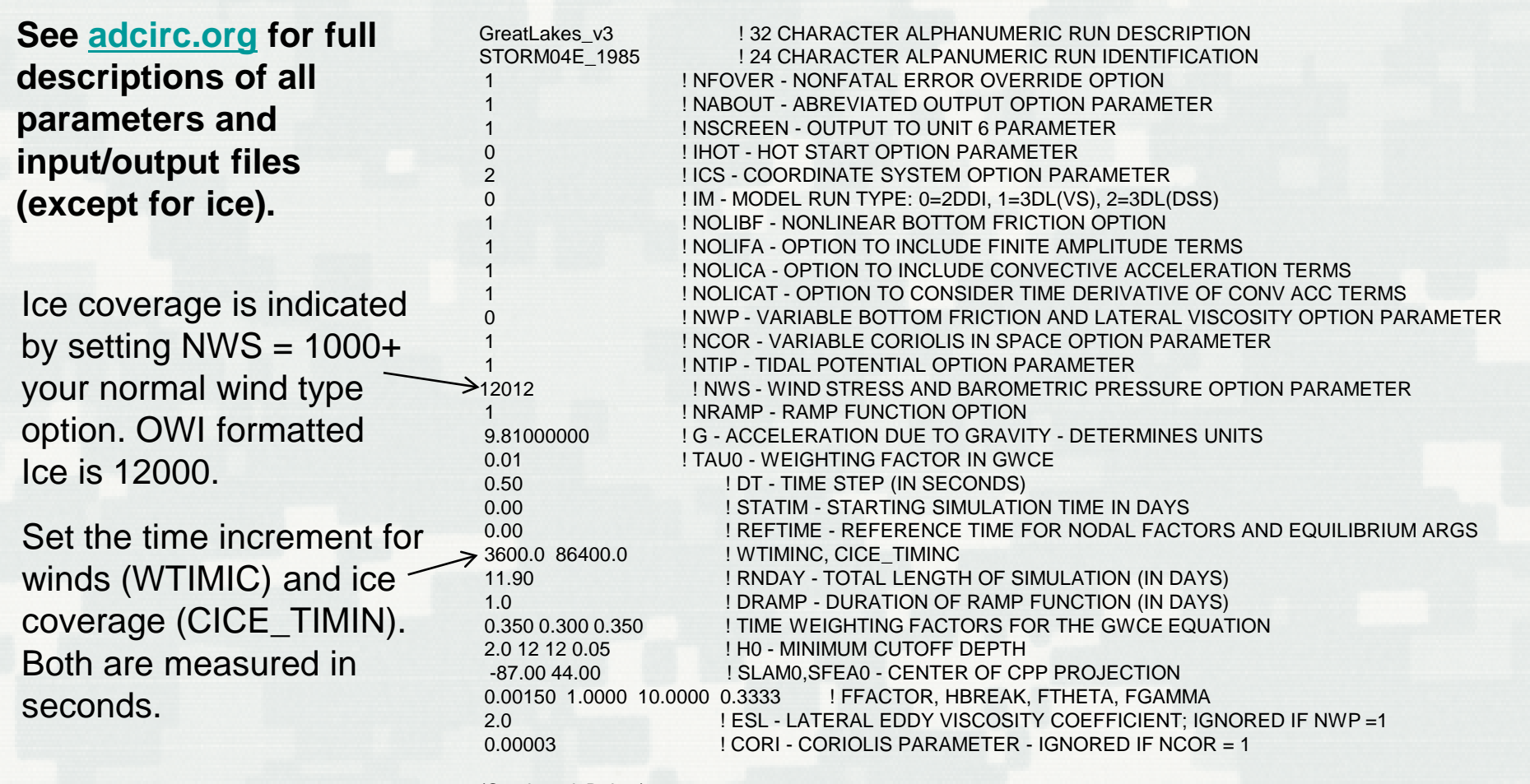

(Continued Below)

These are the only changes required in the fort.15 file in order to use ice coverage.

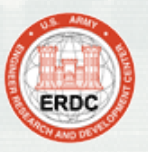

## ADCIRC Model Parameter File (fort.15)

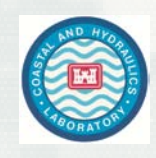

(Continued above) 8 ! NTIF - TOTAL NUMBER OF TIDAL POTENTIAL CONSTITUENTS BEING FORCED M<sub>2</sub> 0.24233900 0.000140518902509 0.695 0.968 150.006 S2 0.11303300 0.000145444104333 0.695 1.000 0.000 N2 0.04639800 0.000137879699487 0.693 0.968 87.491 K1 0.14156500 0.000072921158358 0.736 1.101 326.375 O1 0.10051400 0.000067597744151 0.695 1.164 185.230 Q1 0.01925600 0.000064958541129 0.695 1.164 122.716 P1 0.04683400 0.000072522945975 0.706 1.000 29.661 K2 0.03070400 0.000145842317201 0.693 1.275 112.301 0 ! NBFR - TOTAL NUMBER OF FORCING FREQUENCIES ON OPEN BOUNDARIES 100.0 ! ANGINN : INNER ANGLE THRESHOLD 1 1.0 11.9 1800 ! NOUTE,TOUTSE,TOUTFE,NSPOOLE:ELEV STATION OUTPUT INFO (UNIT 61) 10 -88.0039 44.5429 ! Green Bay -87.5900 45.0950 ! Menominee -87.3133 44.7950 ! Sturgeon Bay Canal -87.4970 44.4633 ! Kewaunee -87.8867 43.0017 ! Milwaukee -87.5034 41.7139 ! Calumet Harbor -86.2112 42.7681 ! Holland -86.4589 43.9465 ! Ludington -85.8715 45.9519 ! Port Inland -84.7603 45.8009 ! Mackinaw City Elevation stations fort.61

(Continued Below)

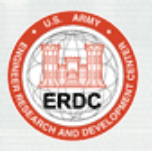

# ADCIRC Model Parameter File (fort.15)

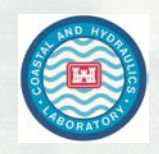

**BUILDING STRONG®** 

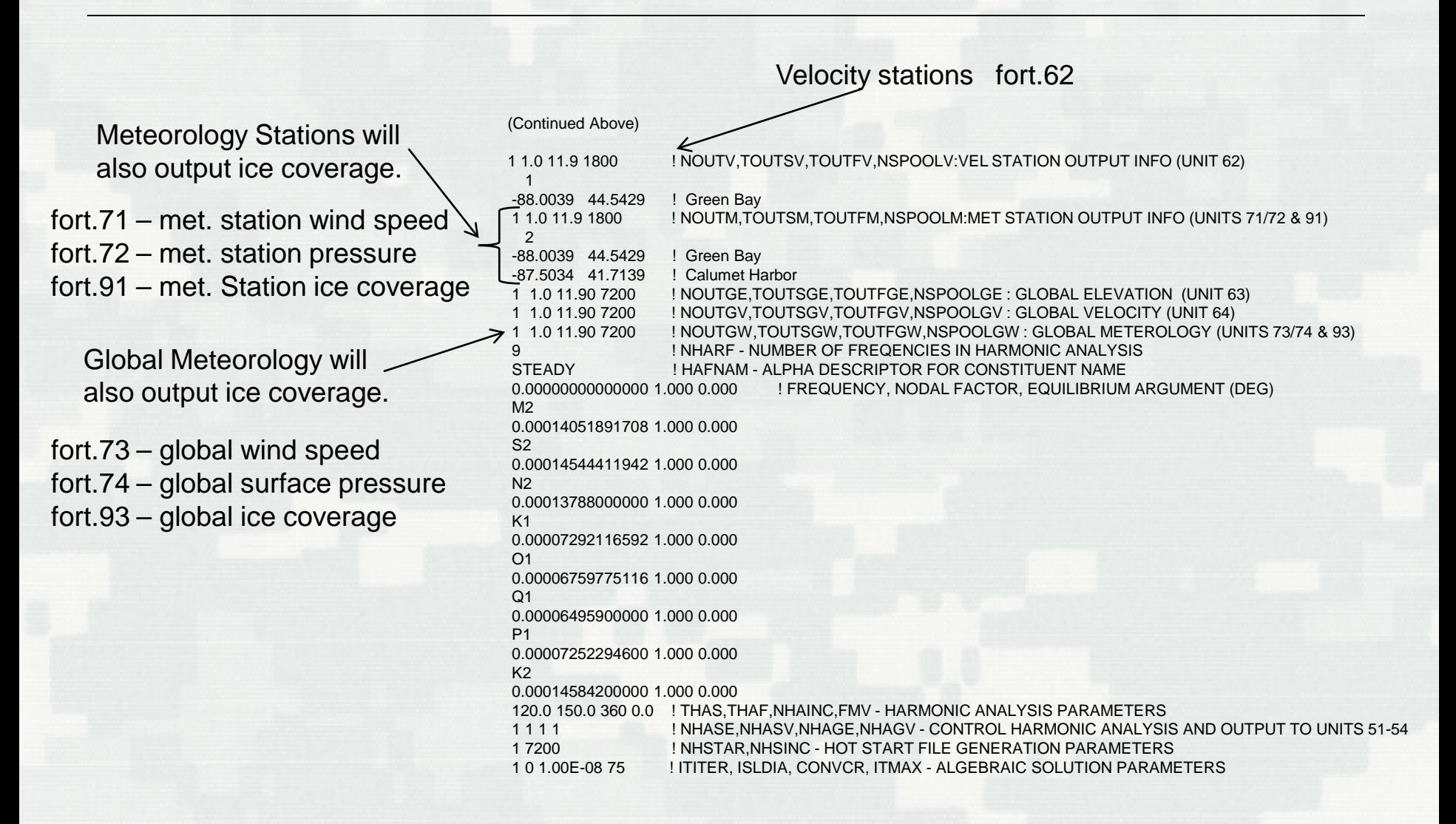

8

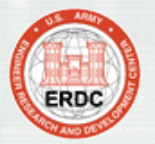

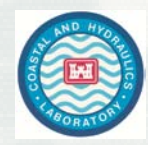

Currently ice coverage input files have the same format as the pressure files for NWS=12, OWI PBL formatted. These files contain regularly gridded data that gets interpolated by ADCIRC onto the computation nodes.

A fort.25 file is used to provide settings for ice input file. This file is handled just like a fort.22 file for NWS=12. The actual ice coverage files must be named fort.225 (and fort.227).

#### fort.25 file

- 1 ! # of ICE fields (Basin/Region)
- 0 ! # of Blank Ice Snaps to insert  $\leq$

If you had a basin and region ice coverage, then you would set this to 2 and the regional ice file would be called fort.227.

This control allows for ADCIRC to start before ice coverage values are available in the fort.225 file. A value of zero percent ice is used for these blank snaps.

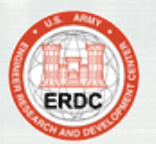

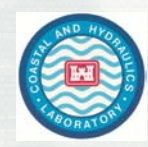

The global ice coverage output file is (fort.93). It contains the percentage of ice coverage at every node in the ADCIRC mesh. It has the same format as a global elevation file (fort.63) or global pressure file (fort.73). Output start, stop, and frequency is controlled by the setting for the global meteorology outputs (fort.73/.74).

The station ice coverage output file is (fort.91). It contains the percentage of ice coverage at the station location. It has the same format as an elevation station file (fort.61) or a met. pressure station file (fort.71). Output start, stop, and frequency is controlled by the setting for the meteorology station outputs (fort.71/.72).